**Operating Systems (1DT020 & 1TT802)**

**Lecture 8**

**Memory Management : Virtual memory mechanism**

**April 28, 2008**

#### **Léon Mugwaneza**

**http://www.it.uu.se/edu/course/homepage/os/vt08**

# **Review : Basic Readers/Writers Solution**

#### • **Correctness Constraints:**

– **4 external procedures :**

» **BeginRead, EndRead,**

» **BeginWrite, EndWrite**

» **initially = 0**

• **Monitor DataBase**

– **State variables**

– **Readers can access database when no writers**

**initially = 0**

**initially = 0**

**initially = 0**

» **Condition okToWrite = NIL**

- **Writers can access database when no readers or writers**
- **Only one thread manipulates state variables at a time**

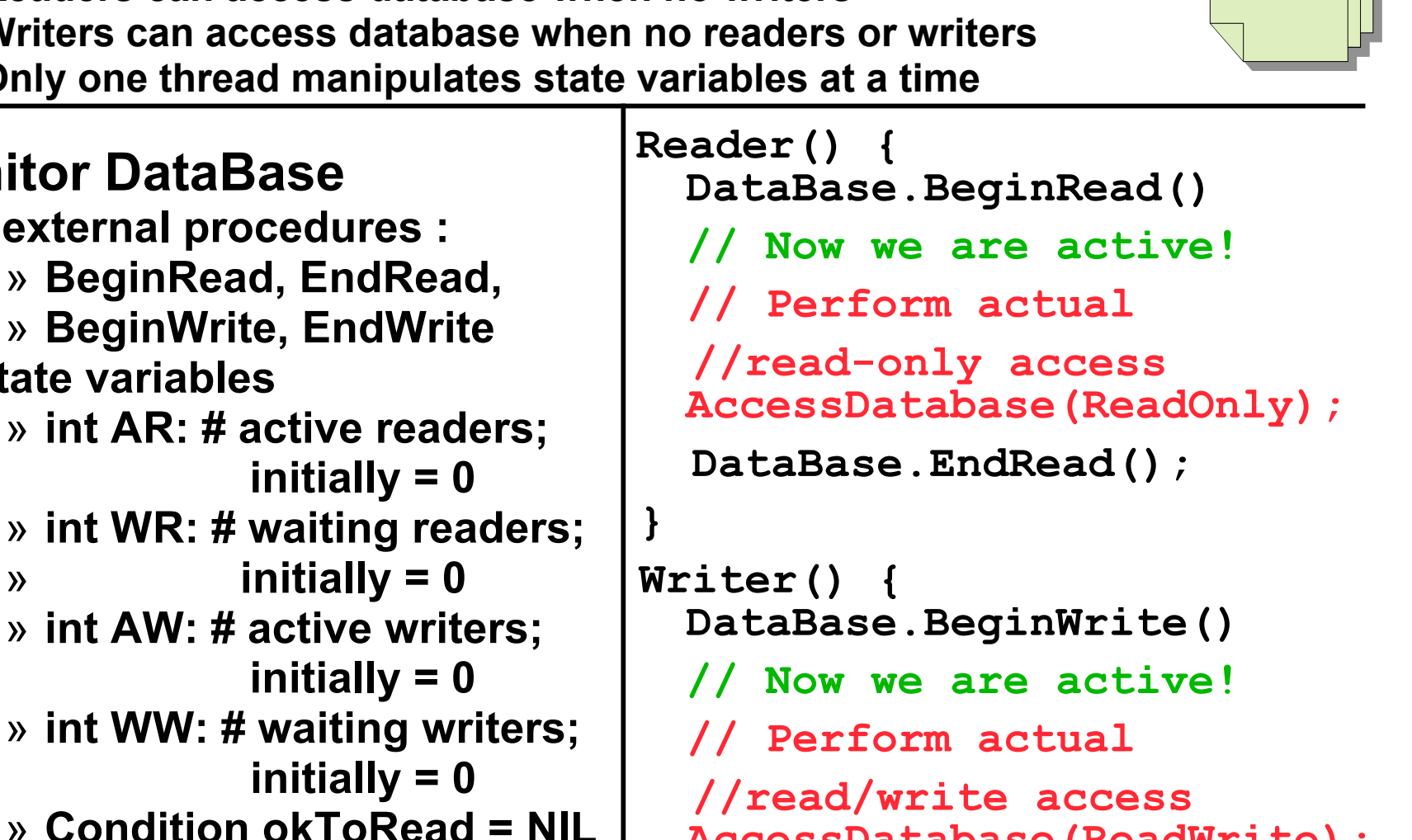

```
AccessDatabase(ReadWrite);
DataBase.EndWrite();
```
**}**

#### **Review : DataBase Monitor's operations**

```
lm/os-vt08-l8-3 4/28/08
   BeginRead() {
     while ((AW + WW) > 0) { // -Is it safe to read?
        WR++; // -No. Writers exist
                                okToRead.wait(); // ->Sleep on cond var
        WR--; // No longer waiting
     }
     AR++; // Now we are active!
    }
   EndRead(){
     AR--; // No longer active
     if (AR == 0 && WW > 0) // No other active readers
        okToWrite.signal(); // Wake up one writer
   }
      BeginWrite() {
       while ((AW + AR) > 0) { // -Is it safe to write?
         WW++; // -No. Active users exist
         okToWrite.wait(); // -> Sleep on cond var
         WW--; // No longer waiting
       }
       AW++; // Now we are active!
     }
    EndWrite() {
       AW--; // No longer active
                                 if (WW > 0){ // Give priority to writers
         okToWrite.signal(); // Wake up one writer
       } else if (WR > 0) { // Otherwise, wake reader
         okToRead.broadcast(); // Wake all readers
       }
     }
```
# **Simulation of Readers/Writers solution**

- **Consider the following sequence of operators:** – **R1, R2, W1, R3**
- **On entry, each reader checks the following:**

```
while ((AW + WW) > 0) { // Is it safe to read?
 WR++; // No. Writers exist
 okToRead.wait(); // Sleep on cond var
 WR--; // No longer waiting
}
AR++; // Now we are active!
```
- **First, R1 comes along: AR = 1, WR = 0, AW = 0, WW = 0**
- **Next, R2 comes along: AR = 2, WR = 0, AW = 0, WW = 0**
- **Now, readers may take a while to access database**
	- **Situation: Locks released**
	- **Only AR is non-zero**

# **Simulation(2)**

#### • **Next, W1 comes along:**

```
while ((AW + AR) > 0) { // Is it safe to write?
 WW++; // No. Active users exist
 okToWrite.wait(); // Sleep on cond var
 WW--; // No longer waiting
}
```
**AW++;**

• **Can't start because of readers, so go to sleep:**

**AR = 2, WR = 0, AW = 0, WW = 1**

- **Finally, R3 comes along: AR = 2, WR = 1, AW = 0, WW = 1**
- **Now, say that R2 finishes before R1: AR = 1, WR = 1, AW = 0, WW = 1**
- **Finally, last of first two readers (R1) finishes and wakes up writer:**

**if (AR == 0 && WW > 0) // No other active readers okToWrite.signal(); // Wake up one writer**

# **Simulation(3)**

- **When writer wakes up, get: AR = 0, WR = 1, AW = 1, WW = 0**
- **Then, when writer finishes:**
	- **if (WW > 0){ // Give priority to writers okToWrite.signal();// Wake up one writer**
	- **} else if (WR > 0) { // Otherwise, wake reader okToRead.broadcast(); // Wake all readers }**
	- **Writer wakes up reader, so get:**

**AR = 1, WR = 0, AW = 0, WW = 0**

• **When reader completes, we are finished**

# **Questions**

• **Can readers starve? Consider BeginRead() code:**

```
while ((AW + WW) > 0) { // Is it safe to read?
 WR++; // No. Writers exist
 okToRead.wait(); // Sleep on cond var
 WR--; // No longer waiting
}
AR++; // Now we are active!
```
• **What if we erase the condition check in EndRead()?**

```
AR--; // No longer active
if (AR == 0 && WW > 0) // No other active readers
 okToWrite.signal(); // Wake up one writer
```
• **Further, what if we turn the signal() into broadcast()**

```
AR--; // No longer active
okToWrite.broadcast(); // Wake up all writers
```
- **Finally, what if we use only one condition variable (call it "okToContinue") instead of two separate ones?**
	- **Both readers and writers sleep on this variable**
	- **Must use broadcast() instead of signal()**

## **Can we construct Monitors from Semaphores?**

- **Locking aspect is easy: Just use a mutex**
- **Can we implement condition variables this way?**

```
Wait() { semaphore.P(); }
Signal() { semaphore.V(); }
```
• **Does this work better?**

```
Wait(Lock lock) {
   lock.Release();
   semaphore.P();
   lock.Acquire();
}
```
# **Construction of Monitors from Semaphores (con't)**

- **Problem with previous try:**
	- **P and V are commutative – result is the same no matter what order they occur**
	- **Wait and Signal on condition variables are NOT commutative**
- **Does this fix the problem?**

```
Wait(Lock lock) {
   lock.Release();
   semaphore.P();
   lock.Acquire();
}
Signal() {
   if semaphore queue is not empty
      semaphore.V();
}
```
- **Not legal to look at contents of semaphore queue**
- **There is a race condition – signaler can slip in after lock release and before waiter executes semaphore.P()**
- **It is actually possible to do this correctly**
	- **Complex solution for Hoare scheduling in book**
	- **Can you come up with simpler Mesa-scheduled solution?**

### **Monitor Conclusion**

- **Monitors represent the logic of the program**
	- **Wait if necessary**
	- **Signal when change something so any waiting threads can proceed**
- **Basic structure of monitor-based program:**

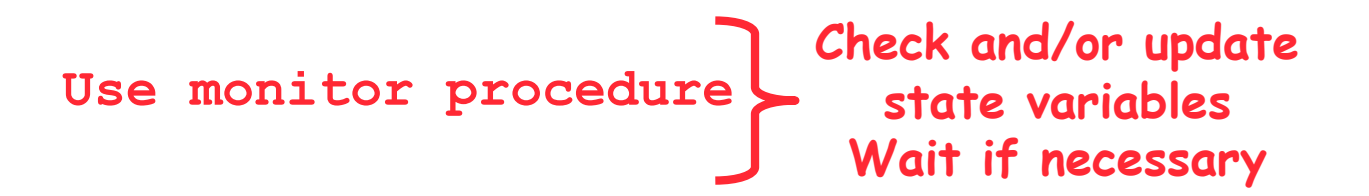

**Do something so no need to wait**

**Use monitor procedure Check and/or update state variables**

## **Java Language Support for Synchronization**

- **Java has explicit support for threads and thread synchronization**
- **Bank Account example:**

```
class Account {
  private int balance;
  // object constructor
  public Account (int initialBalance) {
    balance = initialBalance;
  }
  public synchronized int getBalance() {
    return balance;
  }
  public synchronized void deposit(int amount) {
    balance += amount;
  }
}
```
– **Every object has an associated lock which gets automatically acquired and released on entry and exit from a** *synchronized* **method.**

# **Java Language Support for Synchronization (con't)**

• **Java also has** *synchronized* **statements:**

```
synchronized (object) { … }
```
- **Since every Java object has an associated lock, this type of statement acquires and releases the object's lock on entry and exit of the body**
- **Works properly even with exceptions:**

```
synchronized (object) { …
  DoFoo(); … }
void DoFoo() {
  throw errException;
}
```
## **Java Language Support for Synchronization (con't 2)**

- **In addition to a lock, every object has a single condition variable associated with it**
	- **How to wait inside a synchronization method or block:**
		- » **void wait(long timeout); // Wait for timeout**
		- » **void wait(long timeout, int nanoseconds); //variant**
		- » **void wait();**
	- **How to signal in a synchronized method or block:**
		- » **void notify(); // wakes up oldest waiter**
		- » **void notifyAll(); // like broadcast, wakes everyone**
	- **Condition variables can wait for a bounded length of time. This is useful for handling exception cases:**

```
t1 = time.now();
while (!ATMRequest()) {
  wait (CHECKPERIOD);
  t2 = time.new();
  if (t2 – t1 > LONG_TIME) checkMachine();
}
```
– **Not all Java VMs equivalent!**

» **Different scheduling policies, not necessarily preemptive!**

#### **Memory Management**

- **Address binding**
- **Address translation**
- **Virtual memory**

**Note: Some slides and/or pictures in the following are adapted from slides ©2005 Silberschatz, Galvin, and Gagne, others from Kubiatowicz - CS162 ©UCB Fall 2007 (University of California at Berkeley)**

# **Recall: Single and Multithreaded Processes**

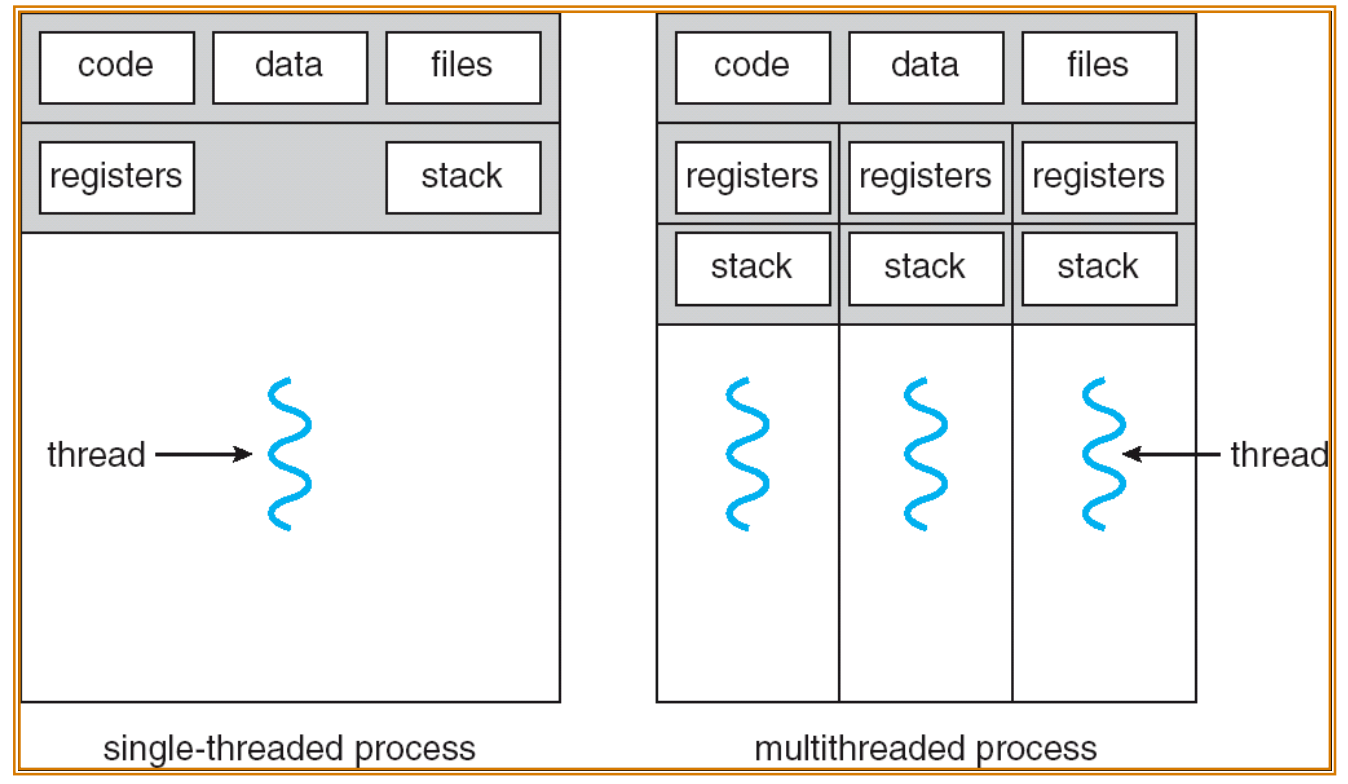

#### • **Threads encapsulate concurrency**

– **"Active" component of a process**

#### • **Address spaces encapsulate protection**

- **Keeps buggy program from trashing the system**
- **"Passive" component of a process**

## **Binding of Instructions and Data to Memory**

- **Binding of instructions and data to addresses:**
	- **Choose addresses for instructions and data from the standpoint of the processor**

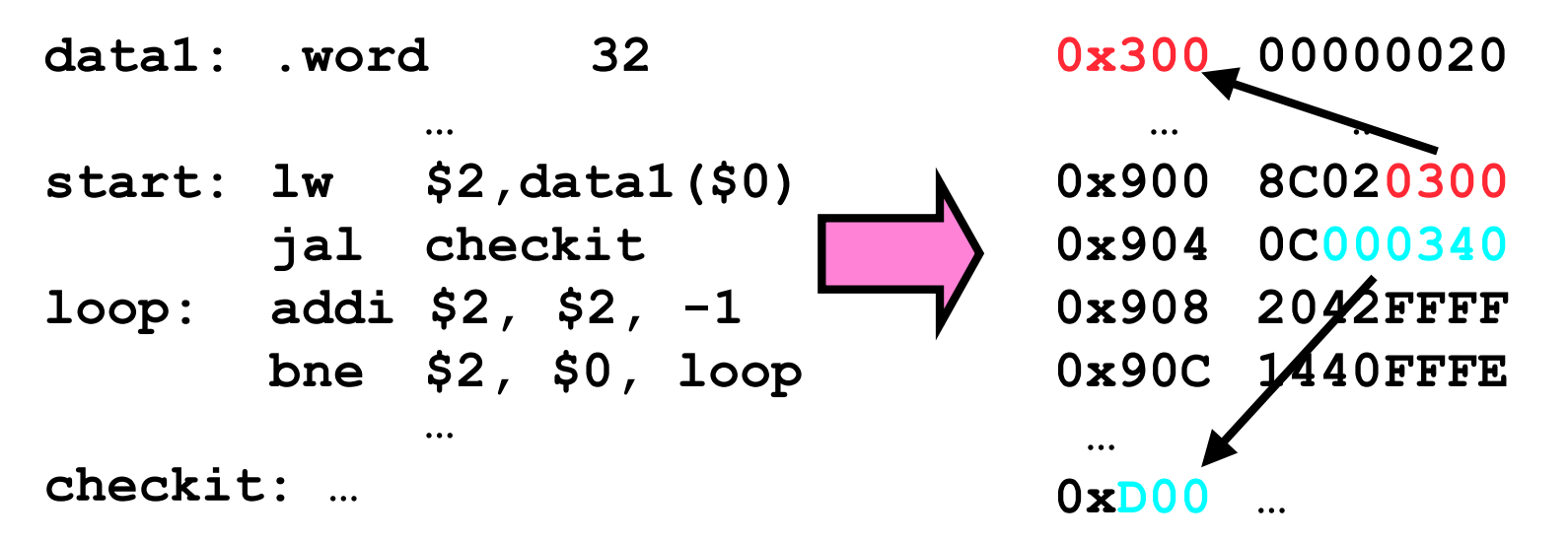

- **Could we place data1, start, and/or checkit at different addresses?**
	- » **Yes. But need to modify some instructions or even data**
		- **Absolute addresses have to be relocated**
	- » **When?**
		- **Compile time/Load time/Execution time**
- **Related: which physical memory locations hold particular instructions or data?**

## **Multi-step Processing of a Program for Execution**

- **Preparation of a program for execution involves components at:**
	- **Compile and/or assembler time (i.e. "gcc" and or "as")**
	- **Link/Load time (unix "ld" does link)**
	- **Execution time (e.g. dynamic libs)**
- **Addresses can be bound to final values anywhere in this path**
	- **Depends on hardware support**
	- **Also depends on operating system**
- **Dynamic Libraries**
	- **Linking postponed until execution**
	- **Small piece of code,** *stub***, used to locate the appropriate memory-resident library routine**
	- **Stub replaces itself with the address of the routine, and executes routine**

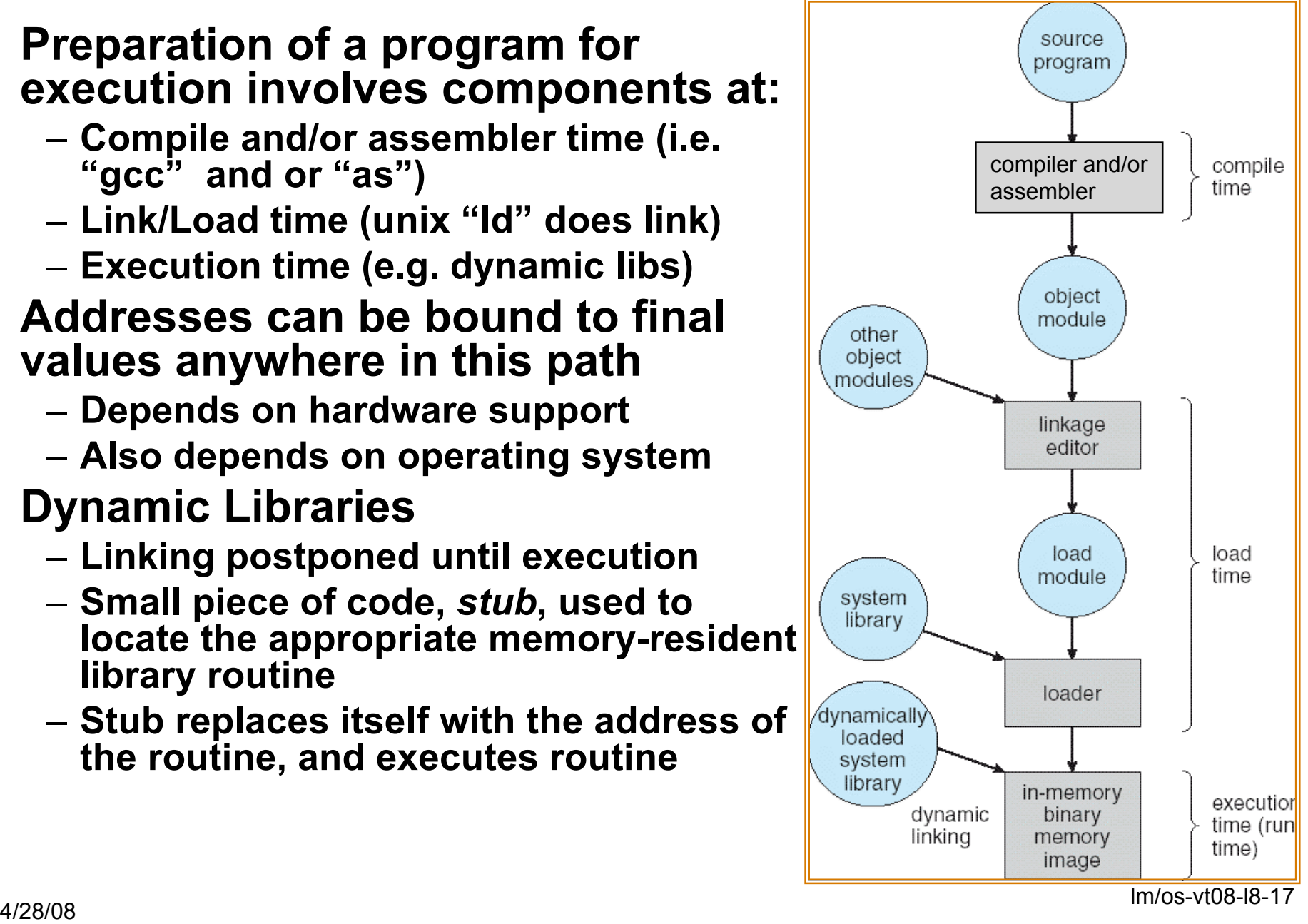

# **Multiprogramming (First Version)**

- **Multiprogramming without Translation or Protection**
	- **Must somehow prevent address overlap between threads**

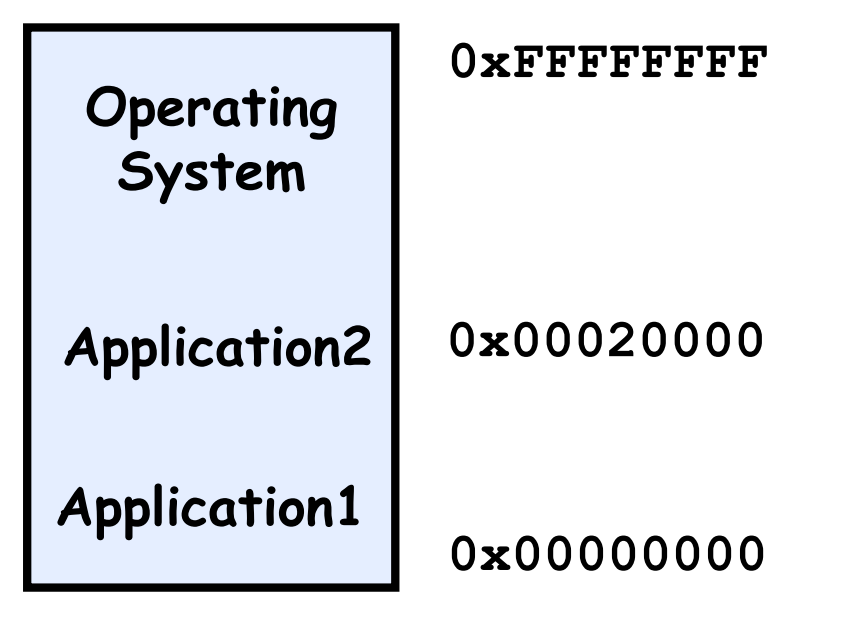

- **Trick: Use Loader/Linker: Adjust addresses while program loaded into memory (loads, stores, jumps)**
	- » **Everything adjusted to memory location of program**
	- » **Translation done by a linker-loader**
	- » **Was pretty common in early days**
- **With this solution, no protection: bugs in any program can cause other programs to crash or even the OS**

# **Multiprogramming (Version with Protection)**

• **Can we protect programs from each other without translation?**

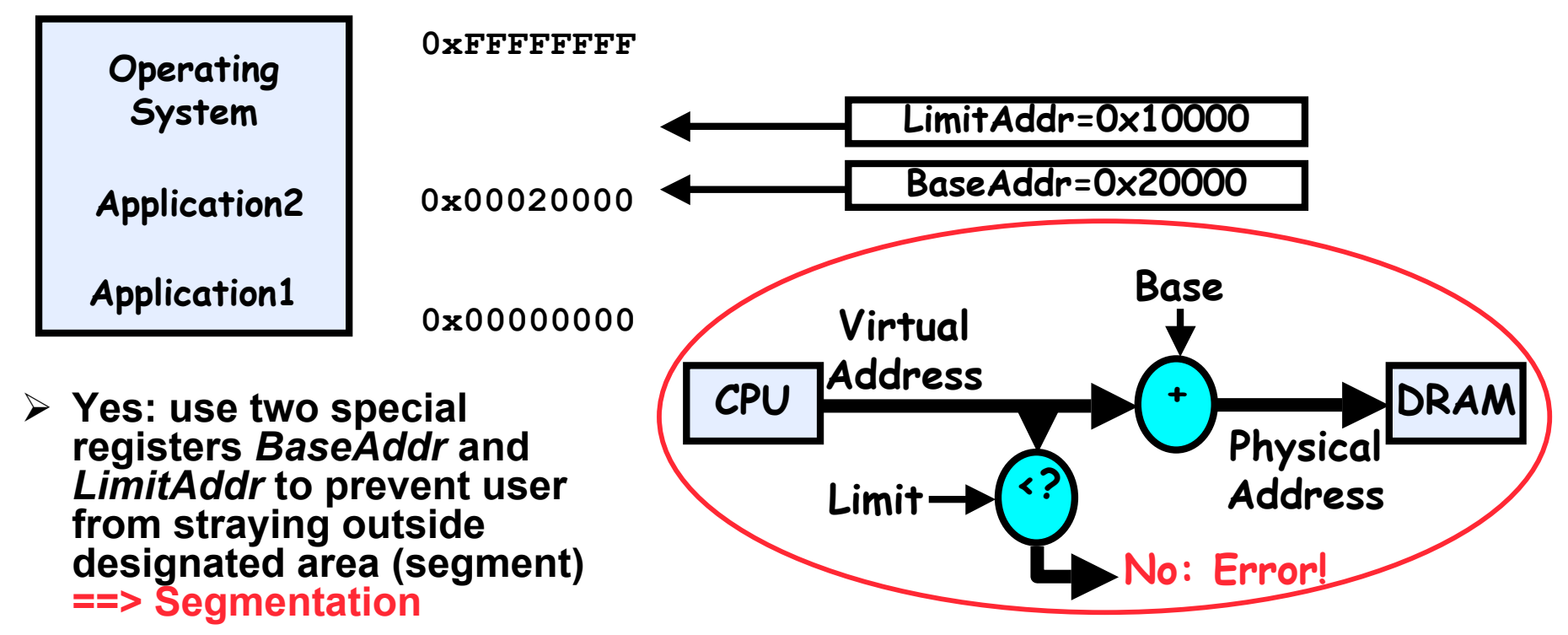

- **If user tries to access an illegal address, cause an error**
- **User may have multiple segments available (e.g x86)**
	- » **Loads and stores include segment ID in opcode: x86 Example: mov [es:bx],ax.**
	- » **Operating system moves around segment base pointers as necessary**
- **During switch, kernel loads new base/limit from TCB**
- $\frac{m}{\sqrt{28}}$  m/os-vt08-l8-19 » **User not allowed to change base/limit registers**

# **Issues with simple segmentation method**

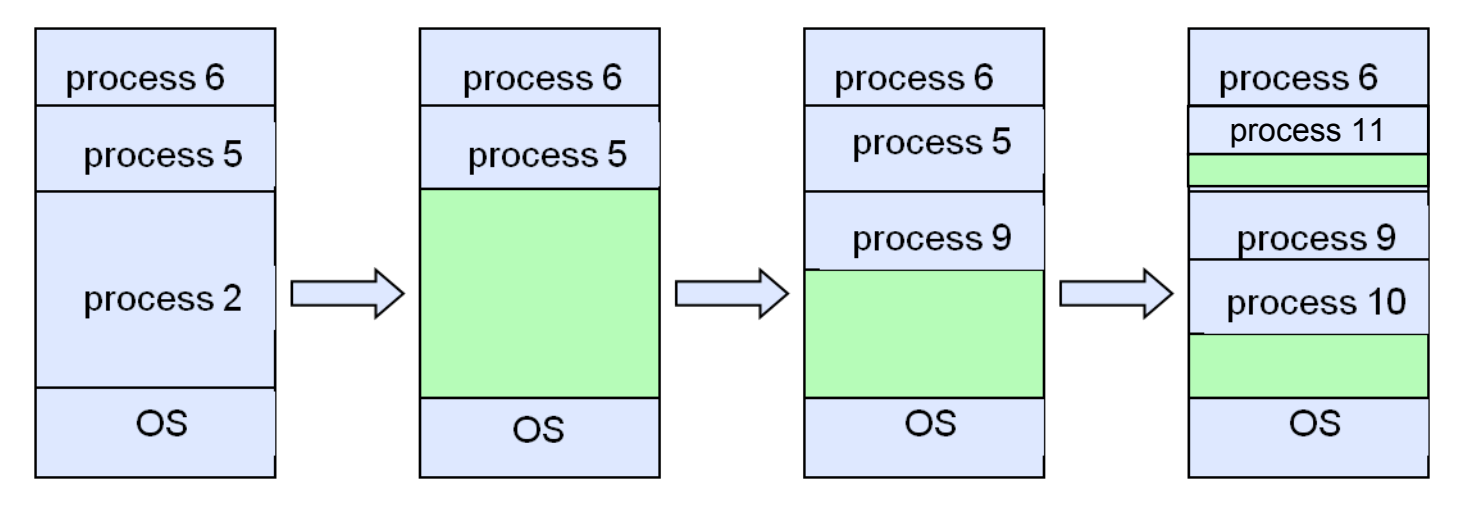

#### • **Fragmentation problem**

- **Not every process is the same size**
- **Over time, memory space becomes fragmented**

#### • **Need enough physical memory for every process**

- **Doesn't allow heap and stack to grow independently**
- **Want to put these as far apart in memory as possible so that they can grow as needed**

#### • **Hard to do inter-process sharing**

- **Want to share code segments when possible**
- **Want to share memory between processes**
- $\mu$ <sup>28/08</sup> Therped by by providing manriple segments per process  $\mu$ <sub>m/os-vt08-l8-20</sub> – **Helped by by providing multiple segments per process**

## **More Flexible Segmentation**

![](_page_20_Figure_1.jpeg)

- **Logical View: multiple separate segments**
	- **Typical: Code, Data, Stack**
	- **Others: memory sharing, etc**
- **Each segment is given region of contiguous memory**
	- **Has a base and limit**
- lm/os-vt08-l8-21 میں اور 2011-1281 128/08 میں 2012-128/08 میں 2012-128/08 میں 2012-128/08 میں 2012-128/08 میں<br>تابع – **Can reside anywhere in physical memory**

# **Implementation of Multi-Segment Model**

![](_page_21_Figure_1.jpeg)

- **Segment map resides in processor**
	- **Segment number mapped into base/limit pair**
	- **Base added to offset to generate physical address**
	- **Error check catches offset out of range**
- **As many chunks of physical memory as entries**
	- **Segment addressed by portion of virtual address**
	- **However, could be included in instruction instead:**
		- » **x86 Example: mov [es:bx],ax.**
- **What is "V/N"?**
	- **Can mark segments as invalid; requires check as well**

### **Observations about Segmentation**

#### • **Virtual address space has holes**

- **Segmentation efficient for sparse address spaces**
- **A correct program should never address gaps (except as mentioned in moment)**
	- » **If it does, trap to kernel and dump core**

#### • **When it is OK to address outside valid range:**

- **This is how the stack and heap are allowed to grow**
- **For instance, stack takes fault, system automatically increases size of stack**

#### • **Need protection mode in segment table**

- **For example, code segment would be read-only**
- **Data and stack would be read-write (stores allowed)**
- **Shared segment could be read-only or read-write**

#### • **What must be saved/restored on context switch?**

- **Segment table stored in CPU, not in memory (small)**
- **Might store all of processes memory onto disk when switched (called "swapping")**

# **Schematic View of Swapping**

![](_page_23_Figure_1.jpeg)

#### • **Extreme form of Context Switch: Swapping**

– **In order to make room for next process, some or all of the previous process is moved to disk**

» **Likely need to send out complete segments**

– **This greatly increases the cost of context-switching**

#### • **Desirable alternative?**

- **Some way to keep only active portions of a process in memory at any one time**
- **Need finer granularity control over physical memory**

## **Paging: Physical Memory in Fixed Size Chunks**

#### • **Problems with segmentation?**

- **Must fit variable-sized chunks into physical memory**
- **May move processes multiple times to fit everything**
- **Limited options for swapping to disk**
- **Fragmentation: wasted space**
	- **External: free gaps between allocated chunks**
	- **Internal: don't need all memory within allocated chunks**

#### • **Solution to fragmentation from segments?**

- **Allocate physical memory in fixed size chunks ("pages")**
- **Every chunk of physical memory is equivalent**
	- » **Can use simple vector of bits to handle allocation: 00110001110001101 … 110010**
	- » **Each bit represents page of physical memory <sup>1</sup>**⇒**allocated, 0**⇒**free**
- **Should pages be as big as our previous segments?**
	- **No: Can lead to lots of internal fragmentation**
		- » **Typically have small pages (1K-16K)**
	- **Consequently: need multiple pages/segment**

## **How to Implement Paging?**

![](_page_25_Figure_1.jpeg)

#### • **Page Table (One per process)**

- **Resides in physical memory**
- **Contains physical page and permission for each virtual page**
	- » **Permissions include: Valid bits, Read, Write, etc**

#### • **Virtual address mapping**

- **Offset from Virtual address copied to Physical Address**
	- » **Example: 10 bit offset** ⇒ **1024-byte pages**
- **Virtual page # is all remaining bits**
	- » **Example for 32-bits: 32-10 = 22 bits, i.e. 4 million entries**
	- » **Physical page # copied from table into physical address**
- **Check Page Table bounds and permissions**

![](_page_26_Figure_1.jpeg)

# **Simple Page Table Discussion**

![](_page_27_Figure_1.jpeg)

- **What needs to be switched on a context switch?**
	- **Page table pointer and limit**

#### • **Analysis**

- **Pros**
	- » **Simple memory allocation**
	- » **Easy to Share**
- **Con: What if address space is sparse?**
	- » **E.g. on UNIX, code starts at 0, stack starts at (231-1).**
	- » **With 1K pages, need 4 million page table entries!**
- **Con: What if table really big?**
	- » **Not all pages used all the time** ⇒ **would be nice to have working set of page table in memory**

#### • **How about combining paging and segmentation?**

### **Multi-level Translation**

- **What about a tree of tables?**
	- **Lowest level page table**⇒**memory still allocated with bitmap**
	- **Higher levels often segmented**
- **Could have any number of levels. Example (top segment):**

![](_page_28_Figure_5.jpeg)

- **What must be saved/restored on context switch?**
	- **Contents of top-level segment registers (for this example)**
	- lm/os-vt08-l8-29 4/28/08 – **Pointer to top-level table (page table)**

# **How long does Address translation take ?**

![](_page_29_Figure_1.jpeg)

- **Cannot afford to translate on every access**
	- **At least three DRAM accesses per actual DRAM access**
	- **Or: perhaps I/O if page table partially on disk!**
- **Even worse: What if we are using caching to make memory access faster than DRAM access???**
- **Solution? Cache translations!**
	- **Translation Cache: TLB ("Translation Lookaside Buffer")**

![](_page_30_Figure_0.jpeg)

- **Question is one of page locality: does it exist?**
	- **Instruction accesses spend a lot of time on the same page (since accesses sequential)**
	- **Stack accesses have definite locality of reference**
	- **Data accesses have less page locality, but still some…**

# **Summary**

#### • **Memory is a resource that must be shared**

- **Controlled Overlap: only shared when appropriate**
- **Translation: Change Virtual Addresses into Physical Addresses**
- **Protection: Prevent unauthorized Sharing of resources**

#### • **Simple Protection through Segmentation**

- **Base+limit registers restrict memory accessible to user**
- **Can be used to translate as well**
- **Full translation of addresses through Memory Management Unit (MMU)**
	- **Paging : Memory divided into fixed-sized chunks (pages) of memory**
	- **Virtual page number from virtual address mapped through page table to physical page number**
	- **Offset of virtual address same as physical address**
	- **Changing of page tables only available to kernel**
	- **Every Access translated through page table**
		- » **Translation speeded up using a TLB (cache for recent translations)**
- **Multi-Level Tables**
	- **Virtual address mapped to series of tables**
	- **Permit sparse population of address space**